# **HANSER**

**Eugene Kaspersky Malware**

**Von Viren, Würmern, Hackern und Trojanern und wie man sich vor ihnen schützt**

> **ISBN-10: 3-446-41500-9 ISBN-13: 978-3-446-41500-3**

> > **Inhaltsverzeichnis**

**Weitere Informationen oder Bestellungen unter <http://www.hanser.de/978-3-446-41500-3> sowie im Buchhandel.**

### **Inhalt**

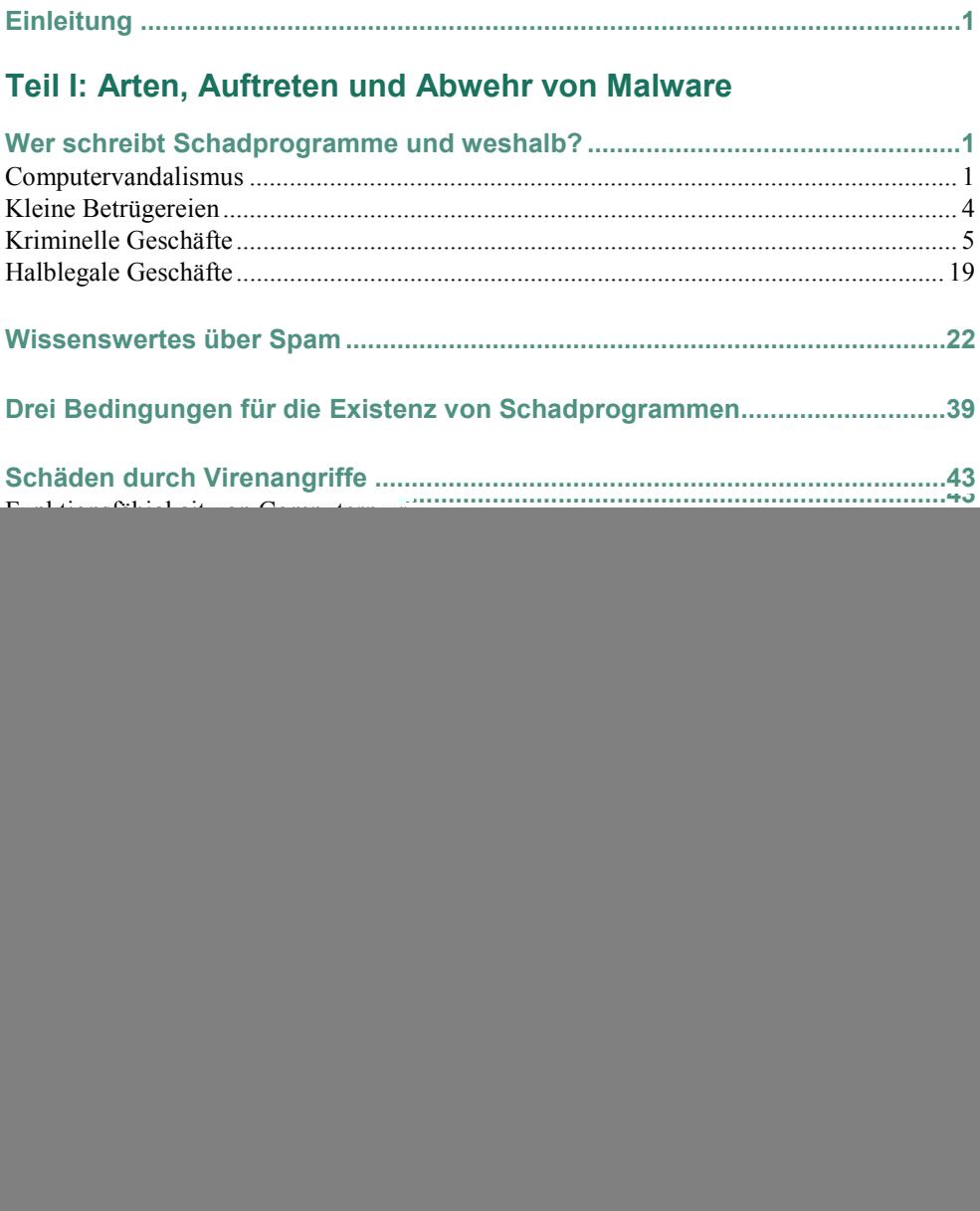

![](_page_2_Picture_121.jpeg)

#### **Schutz vor Malware: Herkömmliche Antiviren-Lösungen und**

![](_page_2_Picture_122.jpeg)

#### **VI**

## Teil II: Geschichte der Computerviren und<br>anderer Schadprogramme

![](_page_3_Picture_10.jpeg)

VII

![](_page_4_Picture_11.jpeg)

#### Teil III: Beschreibung einiger Schadprogramme

![](_page_4_Picture_12.jpeg)

VIII

![](_page_5_Picture_7.jpeg)

#### $\overline{\mathbf{X}}$